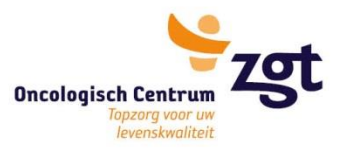

#### oncologie

# **Het verloop van de Docetaxel/ Carboplatin kuur**

U begint met een chemokuur. Deze kuur bestaat uit twee medicijnen.

- 1. **D**ocetaxel (=Taxotere)
- 2. **C**arboplatin

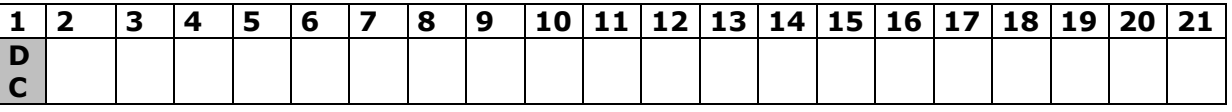

#### **Wijze van toediening:**

De medicijnen worden u toegediend via een infuus in een ader in uw hand of arm. Deze behandeling vindt plaats op de dagbehandeling oncologie van ZGT. De toediening duurt ongeveer twee en een half uur. De kuur wordt afhankelijk van de bloeduitslagen om de drie weken gegeven.

### **Naast de algemene bijwerkingen kunnen de volgende specifieke bijwerkingen optreden:**

- Bij koorts boven de 38,5° moet u contact met ons opnemen.
- Uw haar gaat uitvallen. Dit is van tijdelijke aard en begint meestal twee à drie weken na de eerste toediening. Haaruitval begint meestal met een pijnlijke hoofdhuid. Een machtiging voor een eventueel haarwerk kunt u vragen aan de oncologieverpleegkundige.
- Taxotere kan klachten van spier- en/of gewrichtspijn geven. U mag hiervoor zonodig tot maximaal vier keer daags 1000 mg paracetamol innemen.
- U kunt vocht vasthouden en daardoor iets in gewicht toenemen.
- U kunt last krijgen van tintelingen en/of een doof gevoel in de vingertoppen en/of tenen. Dit graag even melden bij een volgend bezoek aan het ziekenhuis.
- Resten cytostatica kunnen tot dag vijf in het lichaamsvocht (onder meer urine, ontlasting, sperma, speeksel en braaksel) aanwezig zijn. In het ziekenhuis krijgt u adviezen over hoe u hiermee om kunt gaan.

Als u klachten krijgt die u niet vertrouwt mag u altijd contact met ons opnemen.

## **Check uw dossier op MijnZGT**

MijnZGT is het patiëntenportaal van ZGT. U kunt op MijnZGT via uw computer, tablet of mobiel delen van uw medisch dossier inzien, persoonlijke gegevens checken, of bijvoorbeeld vragenlijsten invullen die wij voor u hebben klaargezet. Kijk voor meer informatie op: [zgt.nl/mijnzgt.](https://www.zgt.nl/afspraak-en-opname/inloggen-in-mijnzgt/)

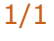

**Almelo** 

7600 SZ Almelo

Zilvermeeuw 1 Postbus 7600

**Hengelo** Geerdinksweg 141 Postbus 546 7550 AM Hengelo

 $\Box$  zgt.nl/mijnzgt zorgkaart http://bit.ly/1y7WjbP

f facebook.com/zgtinfo

- in linkedin.com/company/zgt
- twitter.com/zgt\_info
- youtube.com/user/zgtinfo